#### Application: RB Page 1 of 6 Test Type: Operational Qualification

**Test Case** 

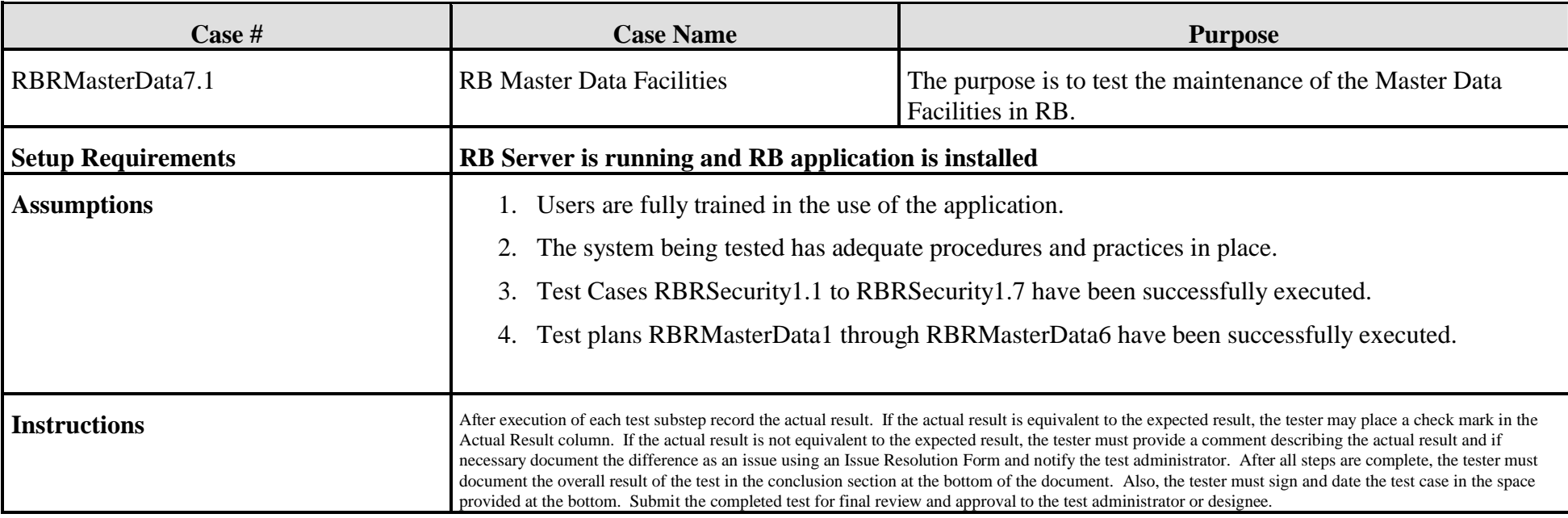

**This version of test data allows for flexibility in assigning User Names (Values) and Item, Lot Order, Process Order, and Template Numbers (Values). When completing this test data insert the assigned value into the table to document what variable was used during testing.**

## **User Variables**

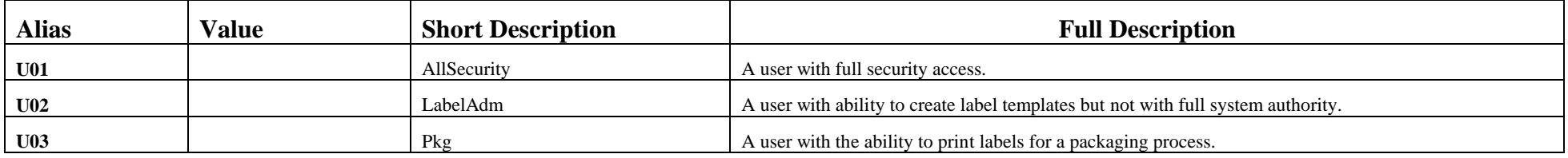

Application: RB Page 2 of 6 Test Type: Operational Qualification

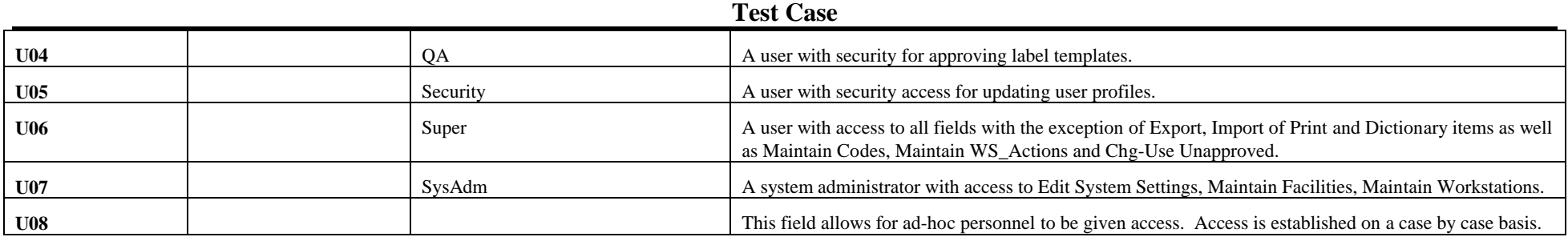

# **Number Variables**

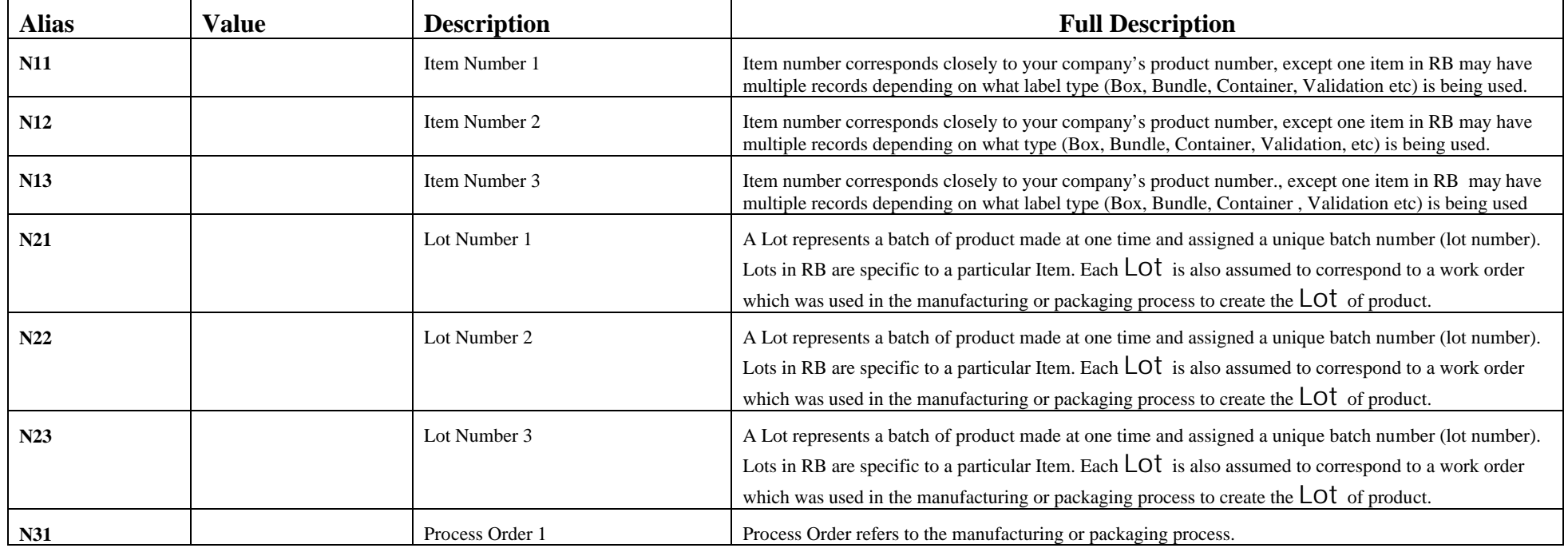

Application: RB Page 3 of 6 Test Type: Operational Qualification

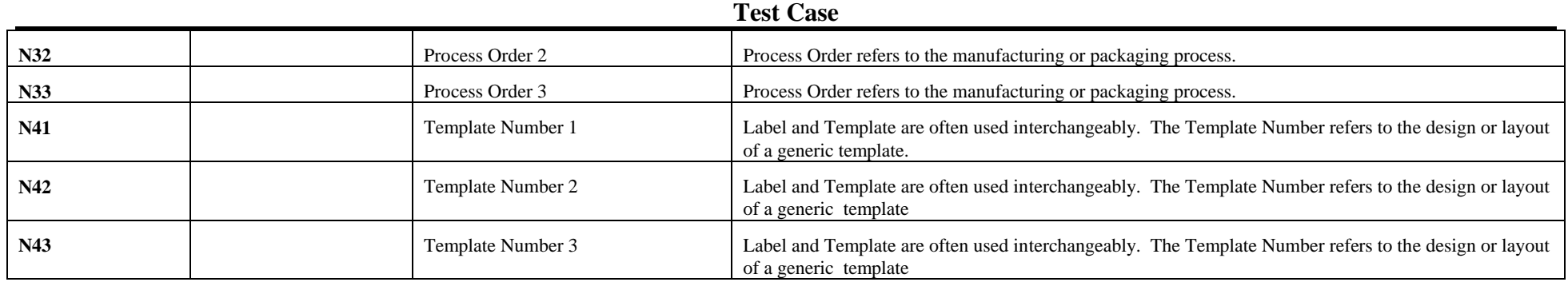

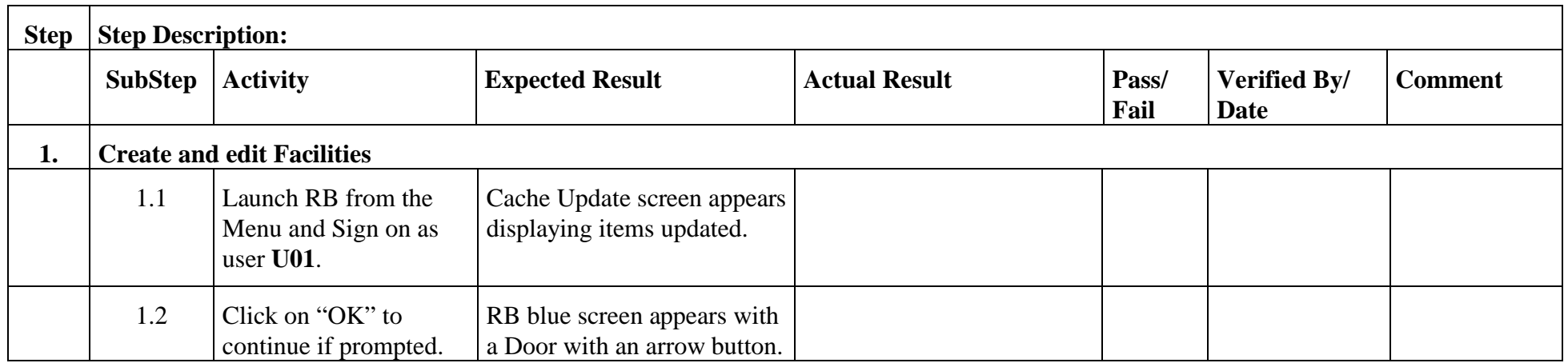

Application: RB Page 4 of 6 Test Type: Operational Qualification

**Test Case** 

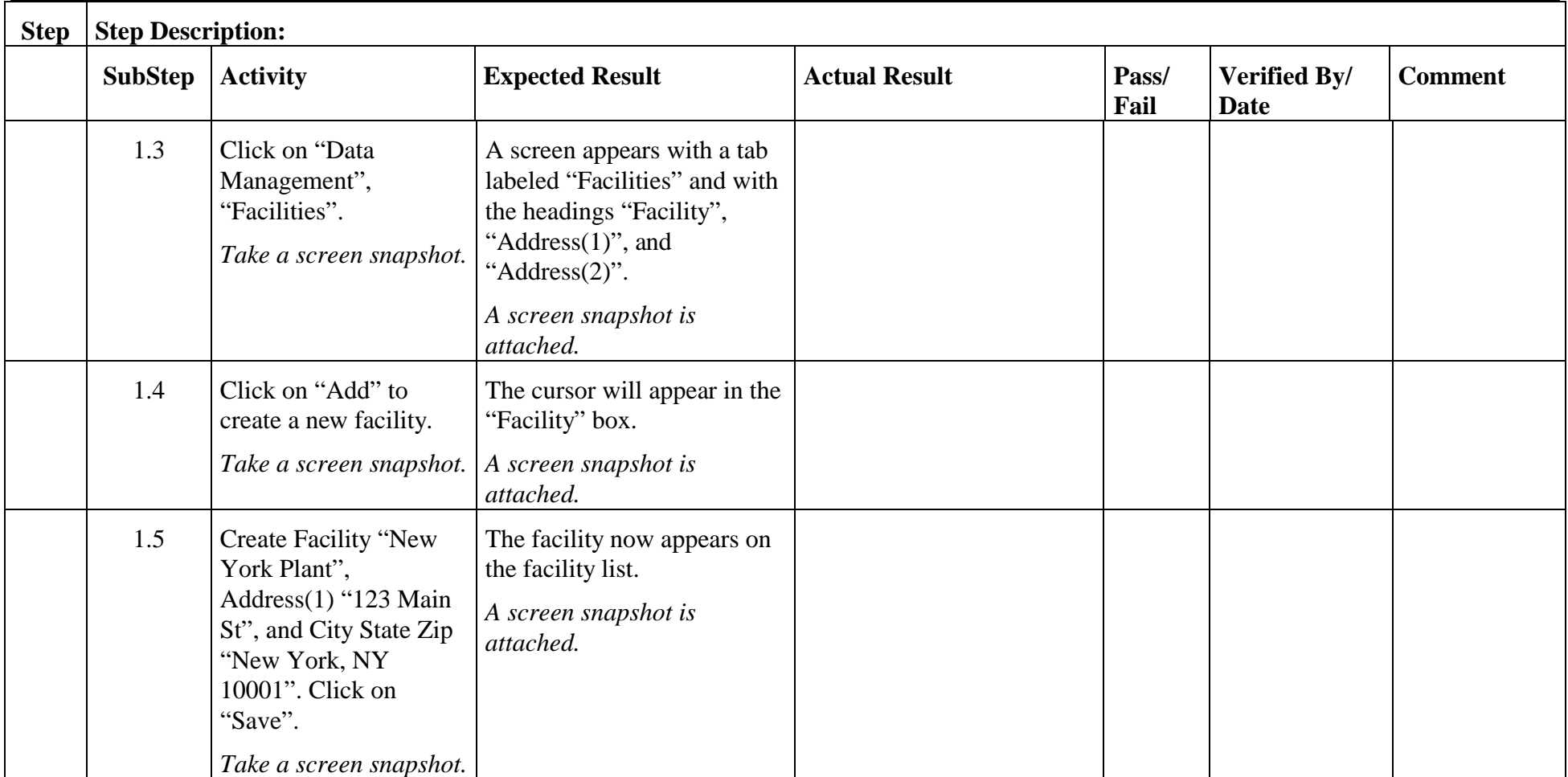

Application: RB Page 5 of 6 Test Type: Operational Qualification

**Test Case** 

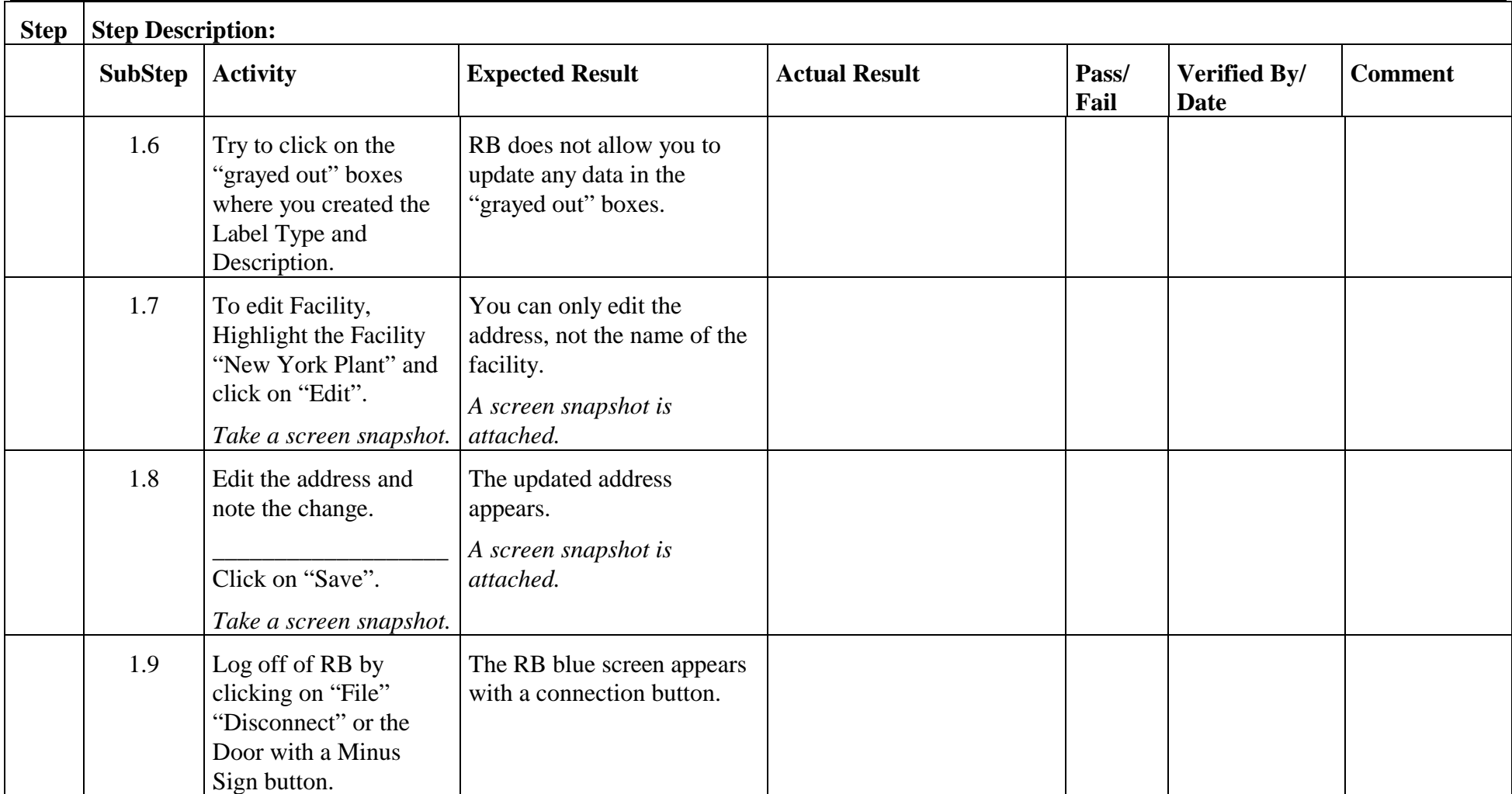

**@@Company** Page Reviewed By: Date:

RBR  $5$  of 6

Application: RB Page 6 of 6 Test Type: Operational Qualification

**Test Case** 

\_\_\_\_\_\_\_\_\_\_\_\_\_\_\_\_\_\_\_\_\_\_\_\_\_\_\_\_\_\_\_\_\_\_\_\_\_\_\_\_\_\_\_\_\_\_\_\_\_\_\_\_\_\_\_\_\_\_\_\_\_\_\_\_\_\_\_\_\_\_\_\_\_\_\_\_\_\_\_\_\_\_\_\_\_\_\_\_\_\_\_\_\_\_\_\_\_\_\_\_\_\_\_\_\_\_\_\_\_\_\_\_\_\_\_\_\_

# **Acceptance Criteria: Facility was created and edited.**

**Conclusion:\_\_\_\_\_\_\_\_\_\_\_\_\_\_\_\_\_\_\_\_\_\_\_\_\_\_\_\_\_\_\_\_\_\_\_\_\_\_\_\_\_\_\_\_\_\_\_\_\_\_\_\_\_\_\_\_\_\_\_\_\_\_\_\_\_\_\_\_\_\_\_\_\_\_\_\_\_\_\_\_\_\_\_\_\_\_\_\_\_\_\_\_\_\_\_\_\_\_\_\_\_\_\_\_\_\_\_**

![](_page_5_Picture_62.jpeg)